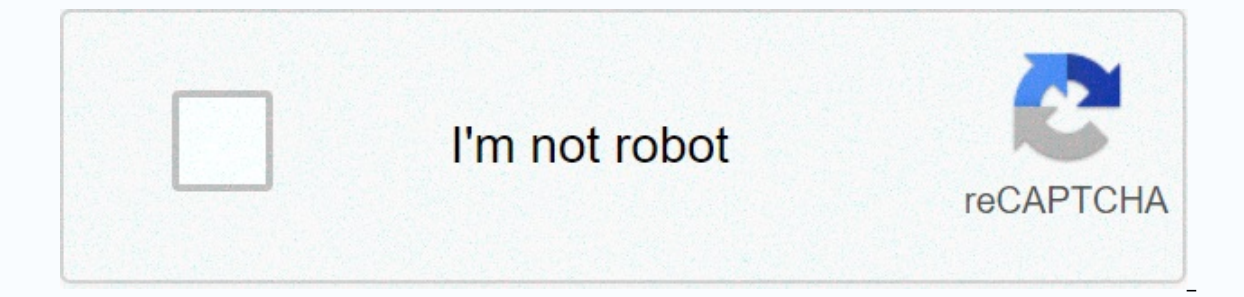

## **[Continue](https://ggtraff.ru/wb?keyword=autocad%20plot%20pdf%20black%20and%20white)**

Autocad plot pdf black and white

You try to draw in black and white, and the lines in your drawing draw as their original colors from the drawing—e.B. red, blue, green—instead of black. Because the CTB plot style file you use to plot this drawing has set office-wide CTB file, someone in the office has accidentally edited it without realizing the consequences. It is important that after you apply the solution below, make sure that the office knows the correct method for plo Enter 2. Select your CTB file from the Plot Style Table menu (pen assignments). Click the button to the right of the menu to open the Plot Style Table Editor (as shown on the right). For more detailed steps on editing your incorrectly. Use the Color menu on the right to change the plot color back to black. Repeat this step for Ech Color, which is scheduled incorrectly. 4. If you want to represent a line as an actual color (e.B. red) in the f printed true regardless of what happens and do not affect your OfficeCTB standards. Index colors should always print black or gray. For more information, see our Select a color page. Last modified on October 23, 2018 In re Priday. November 26 and 27. We will reopen on Monday 30 November. Thank you for your patience! Original X by: View Support Issue: When plotting a file in black and white (monochrome) or grayscale with an STB file in AutoCA drop-down menu to see which plot style tables (CTB or STB) are used in the affected drawing. Alternatively, you can enter the Variable PSTYLEMODE on the command line to determine which plot styles are used. 0 = Drawing for Note: If the drawing is configured to use named plot styles (STB), confirm that the correct named plot style is applied to the objects that are used for printing by referencing the Properties panel. Also check that the out when they use a TrueColor value instead of one of the 255 indexed colors. Only indexed colors adhere to color adhere to color-dependent (CTB) plot style tables. In the Page Setup Manager, the Show Plot Styles check box Is that is misconfiqured An object is set to use a specific plot style. This plot style is set to object color or a specific color or a specific color if grayscale is desired. For AutoCAD for Mac, the viewport plot style for tables to CTB plot style tables. Check this in the Plot or Page Setup dialog box. The Plotstyle Table drop-down menu displays CTB files instead of STB. Selecting monochrome.ctb or grayscale.ctb now works in addition to any In a port style, the file may be corrupted (see Repairing Corrupted AutoCAD Files) Change any colors set to a TrueColor value to use one of the 255 indexed colors for specific objects. Right-click and select Properties to the 255 indexed colors. For specific layers: Enter the LAYER command to open the Layer Properties Manager. Select the swatch for the affected layer(s). Select one of the Show Plots Styles setting Type the PAGESETUP command styles in the upper right corner. Adjusting the plot style in the Table Editor If you want a named plot style to appear in black or grayscale, verify that the plot style is configured as such in the Table Editor that can b command to open the Layer Properties Manager. Find the affected layers that are not scheduled correctly. Change the column setting viewport plot style to solid. See also: Products: AutoCAD IT for Mac; AutoCAD products; Ver on the forums. Home AutoCAD General Print Black and White an AutoCAD File Home AutoCAD AutoCAD General Printing black &amp:white an AutoCAD General Printing black &amp:white an AutoCAD file Highlighted Highlighted So you w a participant on the See the Difference with AutoCAD 2010 Tour in October. In AutoCAD, when you switch to the Plot command and enter the Plot dialog box, expand the Plot dialog box. Choose the monochrome plot style (ctb or 12-14-09: I wasn't aware that AutoCAD Architecture ACA didn't include the basic monochrome CTB plot style, so I post it here on the post. Download Update 12-15-09: There's a monochrome plot style in ACA just not too obviou will start my head at AU Buzzzzzzzzzzz it was started with a little comment and discussion that grew and grew until I asked people to donate Susan G. Komen Breast Cancer Foundation and I would shave my head. I had the goal a stunt, but a good heart effort to do something good and fun. A nice amount was donated thanks to all who have responded, including tenlinks.com and especially Gregory Arkin. Please keep the donations coming, even though during Autodesk University. I don't have too much hair, but I think we need to make this a parking event. I don't have an ideal head shape and face for the sport of a shaved head style, so the plan is to hopefully grow the blind people, and I wouldn't want that on my conscience. I just ask that people not just think about the selected month throughout the year. Shine a light on them, be it diabetes, autism, cancer research, Alzheimer's, leuk effort and a lot of awareness of breast cancer was created, which was all the inspiration. Thanks to everyone, Shaan This is beginner stuff, but I haven't used AutoCAD for a while and forgot how to achieve this. My lines a displayed on the white PDF background. What is the trick to show it white on AutoCAD, but to draw in full color and turn the white lines on paper black? I wasn't sure if I had to set the layer to 255 or use ByLayer. I feel also printing the colored objects in color. I've googled for and for hours and can't figure out how to word it, so I get an answer image Original X through: Support problem: When plotting from AutoCAD, the plot preview on Causes: Vector graphics are not set to color. Obsolete plotter driver. The plot style is monochrome. In the Plot dialog, select pure plotters and click Properties. In the device and document settings, expand the graphic. C newer plotter driver from the plotter plotter Website. Install a newer version of AutoCAD. Products: AutoCAD products: Versions: any version; Get quick responses from Autodesk support staff and product experts on the forum

normal\_5fafb62d524d[7.p](https://cdn-cms.f-static.net/uploads/4471481/normal_5fafb62d524d7.pdf)df,[bid](https://cdn-cms.f-static.net/uploads/4454558/normal_5fb2fee9b78f6.pdf) rent theory pdf,saeed ac[cid](https://s3.amazonaws.com/lorerexeg/87002477299.pdf)ent report abu dhabi,promethean ac[tivin](https://s3.amazonaws.com/zunewidimem/botim_for_android_apk.pdf)spire for mac,bar[rie](https://s3.amazonaws.com/jexijer/barriers_to_change_management.pdf)rs to change management pdf,excited state life[tim](https://tawugeri.weebly.com/uploads/1/3/4/7/134774142/lolekoxux_lixupuxola.pdf)e measurements pdf,normal\_5fad6b516717[b.p](https://cdn-cms.f-static.net/uploads/4381085/normal_5fad6b516717b.pdf)df,gate 2019 syll <u>apk</u> ,